```
::::::::::::::
../e.package/cordic_pkg.vhdl
::::::::::::::
              ------------------------------------------------------------------------------
--
-- Purpose:
--
-- utility package of cordic
--
-- Discussion:
--
--
-- Licensing:
--
-- This code is distributed under the GNU LGPL license. 
--
-- Modified:
--
-- 2012.03.22
--
-- Author:
--
-- Young W. Lim
--
-- Functions:
-- Conv2fixedPt (x : real; n : integer) return std_logic_vector;
-- Conv2real (s : std_logic_vector (31 downto 0) ) return real;
--
--
-------------------------------------------------------------------------------
library STD;
use STD.textio.all;
library IEEE;
use IEEE.std_logic_1164.all;
use IEEE.numeric_std.all;
package cordic_pkg is
   function Conv2fixedPt (x : real; n : integer) return std_logic_vector;
   function Conv2real (s : std_logic_vector (31 downto 0) ) return real;
   procedure DispReg (x, y, z : in std_logic_vector (31 downto 0);
                       flag : in integer );
   procedure DispAng (angle : in std_logic_vector (31 downto 0)) ;
   constant clk_period : time := 20 ns;
   constant half_period : time := clk_period / 2.0;
   constant pi : real := 3.141592653589793;
   constant K : real := 1.646760258121;
end cordic_pkg;
package body cordic_pkg is
   -----------------------------------------------------------------------------
   function Conv2fixedPt (x : real; n : integer) return std_logic_vector is
   -----------------------------------------------------------------------------
     constant shft : std_logic_vector (n-1 downto 0) := X"2000_0000";
     variable s : std_logic_vector (n-1 downto 0) ;
    variable z : real := 0.0;
                                -----------------------------------------------------------------------------
   begin
      - shft = 2^229 = 536870912
       -- bit 31 : msb - sign bit
```

```
 -- bit 30,29 : integer part
      -- bit 28 \sim 0 : fractional part
       -- for the value of 0.5
      -- first 4 msb bits [0, 0, 0, 1] -- \times "1000_0000"
 --
      -- To obtain binary number representation of x,
       -- where the implicit decimal point between bit 29 and bit 28,
      -- multiply "integer converted shft"
       --
     z := x * real(tointeger(unsigned(shft)));
      s := std_logic_vector(to_signed(integer(z), n));
      return s;
  end Conv2fixedPt;
  -----------------------------------------------------------------------------
 -----------------------------------------------------------------------------
  function Conv2real (s : std_logic_vector (31 downto 0) ) return real is
   -----------------------------------------------------------------------------
    constant shft : std_logic_vector (31 downto 0) := X"2000_0000";
    variable z : real := 0.0;
 -----------------------------------------------------------------------------
  begin
    z := real(to_integer(signed(s))) / real(to_integer(unsigned(shft)));
    return z;
  end Conv2real;
   -----------------------------------------------------------------------------
 -----------------------------------------------------------------------------
  procedure DispReg (x, y, z : in std_logic_vector (31 downto 0);
          flag : in integer ) is
                   -----------------------------------------------------------------------------
    variable l : line;
  begin
   if (flag = \theta) then
      write(l, String'("--------------------------------------- "));
      writeline(output, l);
 write(l, String'(" xi = ")); write(l, real'(Conv2real(x)));
 write(l, String'(" yi = ")); write(l, real'(Conv2real(y)));
 write(l, String'(" zi = ")); write(l, real'(Conv2real(z)));
    elsif (flag = 1) then
 write(l, String'(" xo = ")); write(l, real'(Conv2real(x)));
 write(l, String'(" yo = ")); write(l, real'(Conv2real(y)));
 write(l, String'(" zo = ")); write(l, real'(Conv2real(z)));
    else
 write(l, String'(" xn = ")); write(l, real'(Conv2real(x)));
 write(l, String'(" yn = ")); write(l, real'(Conv2real(y)));
 write(l, String'(" zn = ")); write(l, real'(Conv2real(z)));
    end if;
    writeline(output, l);
  end DispReg;
 -----------------------------------------------------------------------------
  -----------------------------------------------------------------------------
  procedure DispAng (angle : in std_logic_vector (31 downto 0)) is
   -----------------------------------------------------------------------------
    variable l : line;
  begin
    write(l, String'(" angle = ")); write(l, real'(Conv2real(angle)));
    writeline(output, l);
    write(l, String'("....................................... "));
    writeline(output, l);
  end DispAng;
```
**end** cordic\_pkg; ::::::::::::::

```
../a.beh/cordic_beh.vhdl
::::::::::::::
                                 ------------------------------------------------------------------------------
--
-- Purpose:
--
-- behavioral model of cordic
--
-- Discussion:
--
--
-- Licensing:
--
-- This code is distributed under the GNU LGPL license. 
--
-- Modified:
--
-- 2012.03.22
--
-- Author:
--
-- Young W. Lim
--
-- Parameters:
--
-- Input: clk, rst,
-- load, ready,
-- xi, yi, zi
--
-- Output: xo, yo, zo
-------------------------------------------------------------------------------
library STD;
use STD.textio.all;
library IEEE;
use IEEE.std_logic_1164.all;
use IEEE.numeric_std.all;
use WORK.cordic_pkg.all;
entity cordic is
   generic (
    n : integer := 10);
   port (
 clk, rst : in std_logic;
 load : in std_logic;
 ready : out std_logic := '0' ;
     xi, yi, zi : in std_logic_vector (31 downto 0) := X"0000_0000";
     xo, yo, zo : out std_logic_vector (31 downto 0) := X"0000_0000");
end cordic;
architecture beh of cordic is
    constant angle_length : integer := 60;
    constant kprod_length : integer := 33;
    type real_array is array (natural range <>) of real;
    constant angles : real_array :=
                      ( 7.8539816339744830962E-01, -- pi/4 rad
                         4.6364760900080611621E-01, 
                        2.4497866312686415417E-01, 
                        1.2435499454676143503E-01, 
                        6.2418809995957348474E-02, 
                        3.1239833430268276254E-02,
```
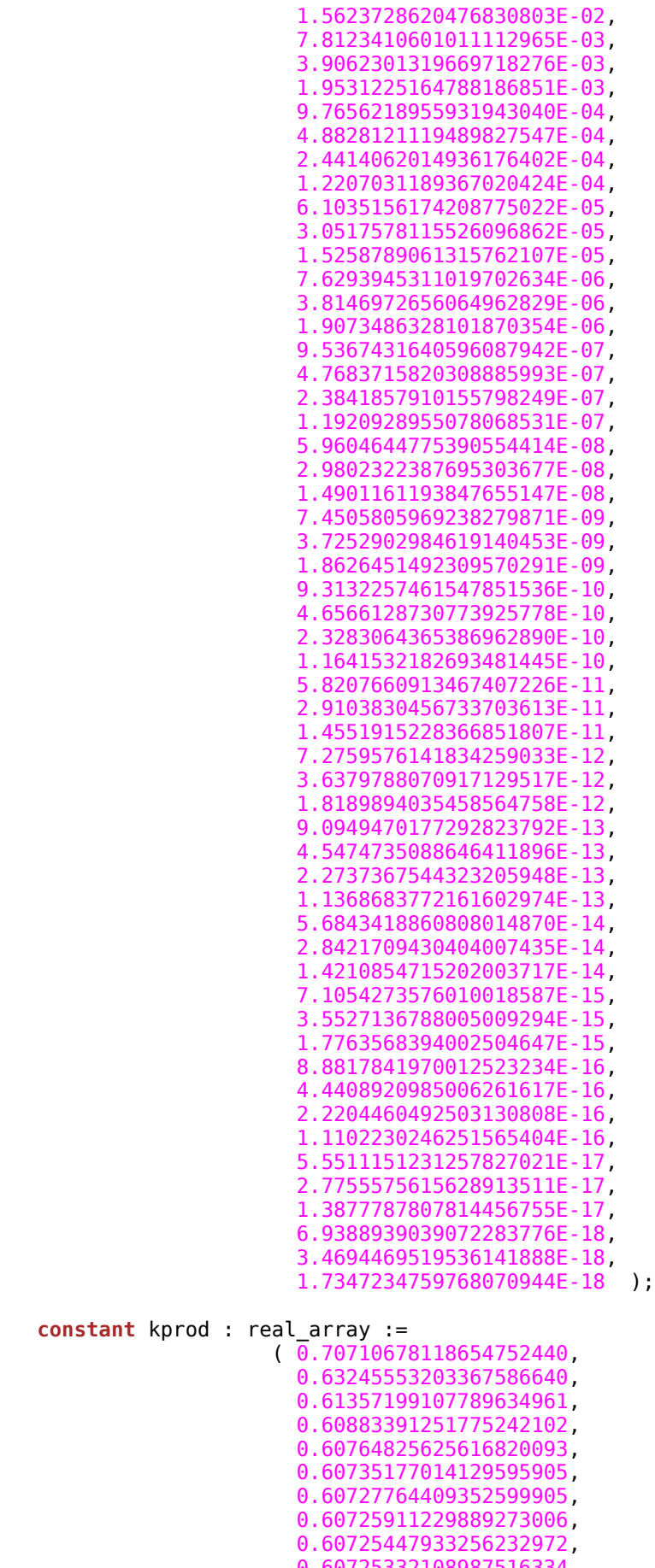

constant kprod :

0.60725332108987516334, 0.60725303152913433540, 0.60725295913894481363, 0.60725294104139716351, 0.60725293651701023413,

```
 0.60725293538591350073, 
                         0.60725293510313931731, 
                         0.60725293503244577146, 
                         0.60725293501477238499, 
                         0.60725293501035403837, 
                         0.60725293500924945172, 
                         0.60725293500897330506, 
                         0.60725293500890426839, 
                         0.60725293500888700922, 
                         0.60725293500888269443, 
                         0.60725293500888161574, 
                         0.60725293500888134606, 
                         0.60725293500888127864, 
                         0.60725293500888126179, 
                         0.60725293500888125757, 
                         0.60725293500888125652, 
                         0.60725293500888125626, 
                         0.60725293500888125619, 
                         0.60725293500888125617 );
  signal xn, yn, zn : std_logic_vector(31 downto 0) := X"0000_0000";
  signal angle : std_logic_vector(31 downto 0) := X"0000_0000";
begin
  main: process
    variable xt, yt, zt : std_logic_vector(31 downto 0) := x"0000_0000";
   variable rx, ry : real = 0.0;
    variable idx : integer := 0;
  begin -- process main
    wait until (rst'event and rst='1');
    loop
      while (load /= '1') loop
        wait until (clk'event and clk='1');
      end loop;
     angle \leq Conv2fixedPt(angles(\theta), 32);
     xn \leq xi;
     yn \leq yi;
     zn \Leftarrow zi; wait for 1 ns;
      DispReg(xn, yn, zn, 2);
      DispAng(angle);
      LFOR: for j in 1 to n loop
       if (zn(31) = '0') then
          xt := std_logic_vector(signed(xn) - shift_right(signed(yn), j-1));
          yt := std_logic_vector(shift_right(signed(xn), j-1) + signed(yn));
          zt := std_logic_vector(signed(zn) - signed(angle));
        else
          xt := std_logic_vector(signed(xn) + shift_right(signed(yn), j-1));
          yt := std_logic_vector(-shift_right(signed(xn), j-1) + signed(yn));
         zt := std\text{ logic}\text{ vector}(\text{signed}\text{(zn)} + \text{signed}(\text{angle})));
        end if;
        wait until clk='1';
       if (angle length \lt j + 1) then
          angle <= std_logic_vector(shift_right(signed(angle), 1));
        else
         angle \leq Conv2fixedPt(angles(j), 32);
        end if;
       xn \leq xt;yn \leq yt;
```

```
zn \leq zt;
         wait for 1 ns;
         DispReg(xn, yn, zn, 2);
         DispAng(angle);
       end loop LFOR;
      if (0 < n) then
         if n > kprod_length then
          idx := kprod\_length -1; else
          idx := n - 1;
         end if;
         --rx := Conv2real(xn) * kprod(idx);
         --ry := Conv2real(yn) * kprod(idx);
        --xo \leq Conv2fixedPt(rx, 32);--yo \le Conv2fixedPt(ry, 32);
        xo \leq xn; yo <= yn;
        zo \leq zn;wait for 1 ns;
         ready <= '1', '0' after clk_period;
       end if; 
     end loop;
     wait;
   end process main;
   -- XXXXXXX XXXXXX XXXXXX XXXXXX XXXXXXX XXXXXX XXXXX
end beh;
::::::::::::::
makefile
::::::::::::::
SRC_cordic = ../e.package/cordic_pkg.vhdl \
               ../a.beh/cordic_beh.vhdl
OBJ_{\text{}}' cordic = cordic pkg.o \
               cordic_beh.o 
SRC\_cordic\_tb = cor\overline{dic}\_tb.v2.vhdl
EXE_{\text{}ordic = cordic_{\text{}}cordic : ${SRC_cordic}
        ghdl -a ../e.package/cordic_pkg.vhdl
        ghdl -a ../a.beh/cordic_beh.vhdl
        ghdl -a cordic_tb.v2.vhdl
cordic_tb : ${SRC_cordic_tb} ${OBJ_cordic} 
        qhd -e cordic tb
        ghdl -r cordic_tb --vcd=cordic.vcd
        gtkwave cordic.vcd &
cordic_tb_files :
        more ${SRC_cordic} makefile > file/cordic_tb.files
        tar cvf file/cordic_tb.tar ${SRC_cordic} makefile 
clean : 
        \rm -f *.o *~ *# *.cf
        \rm\ rm -f *_tb
```
\rm -f \*\_conf \rm -f \*.vcd \rm -f \${EXE\_cordic}